## **Mediterráneo**

## **O MEDITERRÁNEO**

## **LA UJI PRESENTA A LOS CLUBES LA ESCUELA DE FORMACIÓN DEPORTIVA (ESFE)**

Castelló o La rectora de la Universitat Jaume I, Eva Alcón, acompañada por la vicerrectora Isabel García y el vicerrector adjunto Ximo Beltrán, presentaron ante una representación de clubes, ayuntamientos, asociaciones, centros hospitalarios y fundaciones el<br>proyecto Escuela de Formación Deportiva (ESFE), «una propuesta formativa que recoge lo que se está ofertando en los ámbitos del deporte y la vida saludable y tamdeporte y la vida saludable y tam-<br>bién las propuestas que llegan de<br>las entidades e instituciones que se suman a la iniciativa».≡

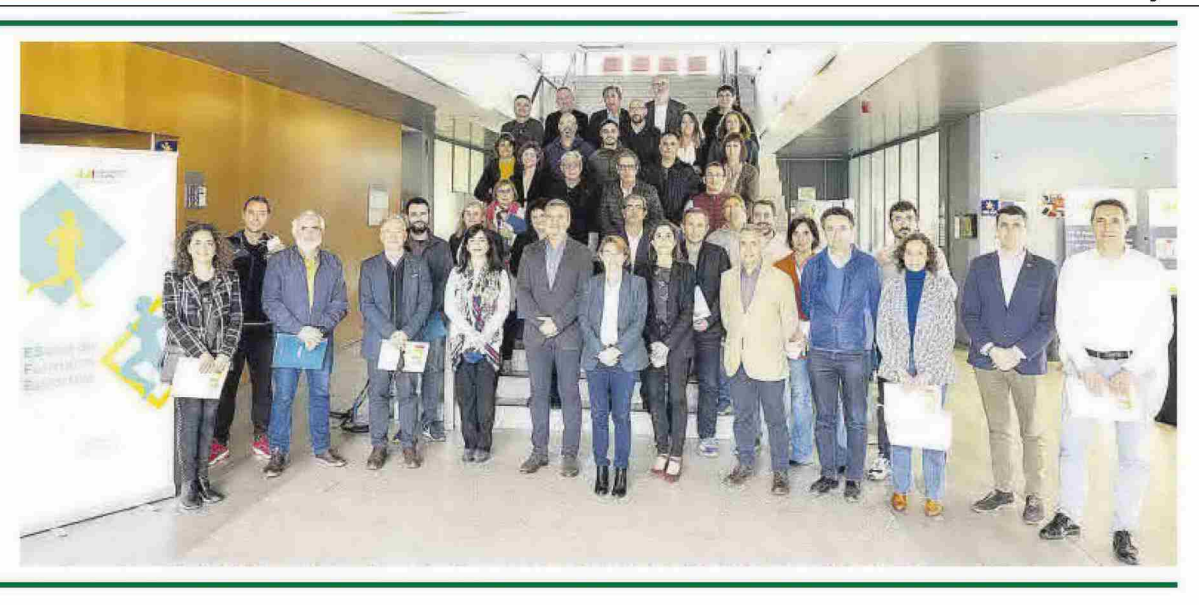